# **Clearblue**

Ultra-Früh **Schwangerschaftstest**  Diese Gebrauchsanweisung bezieht sich auf den Clearblue Schwangerschaftstest Ultra-Früh. Diese Verpackung enthält eine separate Gebrauchsanweisung für den Clearblue Schwangerschaftstest Ultra Frühtest Digital, der an dem Aufdruck "CB15" auf der Folienverpackung zu erkennen ist.

- Zu über 99 % zuverlässig ab dem Fälligkeitstag Ihrer Periode.
- **Bitte lesen Sie diese Gebrauchsanweisung aufmerksam durch, bevor Sie den Test durchführen.**

## **Testzeitpunkt**

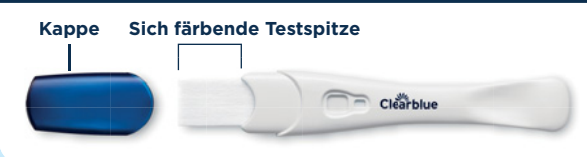

- Ein Test ist bis zu 6 Tage vor dem Ausbleiben der Periode möglich, d. h. 5 Tage vor Fälligkeit der Periode.
- Wenn Sie vor Fälligkeit der Periode testen, verwenden Sie hierfür Morgenurin. Ab dem Fälligkeitstag Ihrer Periode können Sie zu jedem Zeitpunkt testen.
- Nehmen Sie vor dem Test nicht übermäßig viel Flüssigkeit zu sich.

## 2 Durchführung des Tests

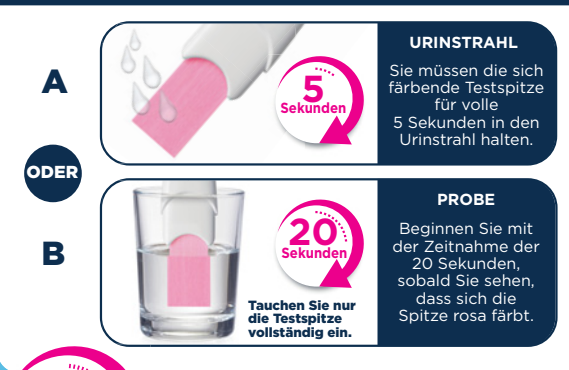

• Entfernen Sie die Folienverpackung und nehmen Sie die Kappe ab. Testen Sie unmittelbar danach.

## Auswahl der Testmethode

- WICHTIG: Die sich färbende Testspitze färbt sich rasch rosa, um zu zeigen, dass sie Urin aufnimmt.
- A Halten Sie die sich färbende Testspitze für volle 5 Sekunden in den Urinstrahl.

#### ODER

- B Fangen Sie den Urin in einem sauberen und trockenen Behälter auf und tauchen Sie die Testspitze für volle 20 Sekunden in die Urinprobe ein.
- Färbt sich die Testspitze nicht vollständig rosa, siehe Frage 7.
- Setzen Sie die Kappe wieder auf und legen Sie das Teststäbchen auf eine flache Unterlage.
- Beginnen Sie mit der Zeitnahme.

# **WARTEN SIE MINDESTENS 3 MINUTEN BEVOR SIE IHR ERGEBNIS ABLESEN**

## Ablesen der Ergebnisse

**Minuten 3**

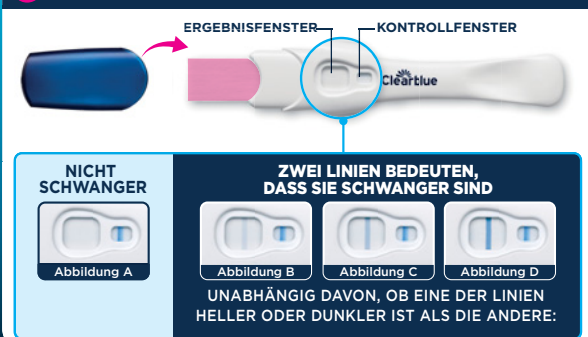

- Möglicherweise erscheint rasch eine Linie im Kontrollfenster, Sie **MÜSSEN** jedoch 3 Minuten warten, bevor Sie Ihr Ergebnis ablesen. Erscheint keine blaue Linie im Kontrollfenster, dann ist der Test nicht korrekt abgelaufen (siehe Frage 8).
- Ist das Ergebnis "Nicht Schwanger", siehe Frage 4.
- Ist das Ergebnis "Schwanger", siehe Frage 3.
- Wenn Sie sich immer noch unsicher sind, ob das Ergebnis korrekt ist, siehe Frage 9.

WICHTIG! Lesen Sie das Ergebnis innerhalb von 10 Minuten nach Durchführung des Tests ab. Ignorieren Sie Veränderungen Ihres Resultates nach dieser Zeit.

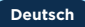

#### **Wie funktioniert Clearblue?**

Wenn Sie schwanger sind, produziert Ihr Körper das Schwangerschaftshormon hCG (humanes Choriongonadotropin). Dieser Test kann schon winzige Mengen dieses Hormons in Ihrem Urin nachweisen. (Die Empfindlichkeit dieses Tests liegt bei 10 mIU/ml.)

#### **Wann kann ich einen Test mit Clearblue Ultra-Früh durchführen?** 2

Sie können den Test bis zu 6 Tage vor dem Ausbleiben der Periode, d. h. 5 Tage vor Fälligkeit der Periode durchführen. Wenn Sie vor Fälligkeit der Periode testen und das Ergebnis "Nicht Schwanger" erhalten, kann es sein, dass Sie trotzdem schwanger sind. Die folgende Tabelle zeigt die Ergebnisse aus Labortests mit Proben aus der Frühschwangerschaft.

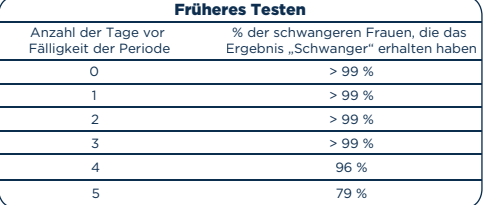

- **Mein Test hat ergeben, dass ich "Schwanger" bin. Was soll ich tun?** Sie sollten Ihren Arzt aufsuchen und mit ihm das weitere Vorgehen besprechen.
- **4)** Mein Test hat ergeben, dass ich "Nicht Schwanger" bin, **aber ich glaube, das stimmt nicht. Was soll ich tun?** Es kann sein, dass Sie nicht schwanger sind oder die hCG-Konzentration zu niedrig ist, um es nachweisen zu können, oder dass Sie den Fälligkeitstag der Periode falsch berechnet haben. Wenn Sie früher getestet haben, testen Sie erneut, wenn Ihre Periode fällig ist. Wenn Ihre Periode überfällig ist, führen Sie nach drei Tagen einen weiteren Test durch. Wenn das Ergebnis dieses Tests ebenfalls "Nicht Schwanger" lautet und Ihre Periode

immer noch nicht eingesetzt hat, sollten Sie Ihren Arzt aufsuchen. Zuerst wurde das Testergebnis "Schwanger" angezeigt, doch **bei einem erneuten Test wurde "Nicht Schwanger" angezeigt oder ich habe meine Periode bekommen. Was bedeutet das?** Während der Test eine Zuverlässigkeit von 99 % hinsichtlich des Nachweises des Schwangerschaftshormons ab dem Fälligkeitstag Ihrer Periode aufweist, ist es möglich, dass das Ergebnis "Schwanger" angezeigt wird und Sie später feststellen, dass Sie nicht schwanger sind (d. h., dass Sie später das Ergebnis "Nicht Schwanger" erhalten oder Sie Ihre Periode bekommen). Dies kann auf einen natürlichen Abgang während der Frühschwangerschaft, auch bekannt als "früher Schwangerschaftsverlust", zurückzuführen sein, der leider nicht

selten vorkommt. 1 von 4 Schwangerschaften endet mit einem solchen frühen Schwangerschaftsverlust. Wenn Sie unerwartete Ergebnisse erhalten, sprechen Sie mit Ihrem Arzt darüber.

**1 Mehrer Medikamente oder Erkrankungen mein Ergebnis beeinflussen?**<br>External Medikamente oder Erkrankungen mein Ergebnis beeinflussen? Lesen Sie vor der Durchführung eines Tests grundsätzlich die Anweisungen des Herstellers des Medikaments durch, das Sie gerade einnehmen. Arzneimittel, die hCG enthalten, können das Ergebnis beeinflussen. Eileiterschwangerschaften oder eine kürzliche Schwangerschaft, auch wenn diese nicht ausgetragen wurde, können zu irreführenden Ergebnissen führen. Wenn Sie kurz vor oder in den Wechseljahren sind, können Sie das falsche Ergebnis "Schwanger" erhalten, obwohl Sie nicht schwanger sind. Hormontherapien mit Clomiphencitrat sowie Schmerzmittel, Alkohol, Antibiotika oder die Antibabypille sollten das Testergebnis nicht beeinträchtigen. Wenn Sie unerwartete Ergebnisse erhalten, sollten Sie Ihren Arzt kontaktieren.

#### **Als ich den Test durchgeführt habe, hat sich die Testspitze nicht vollständig rosa gefärbt. Was soll ich tun?** 7

Sie haben möglicherweise nicht genug Urin aufgetragen. Wenn jedoch die blaue Linie im Kontrollfenster innerhalb von 10 Minuten nach Anwendung des Tests erscheint, dann ist der Test korrekt abgelaufen. Erscheint innerhalb von 10 Minuten nach der Anwendung des Tests keine blaue Linie im Kontrollfenster, siehe Frage 8.

#### **Ich habe den Test durchgeführt, aber im Kontrollfenster wird**  8 **keine blaue Linie angezeigt. Was soll ich tun?**

Wenn Sie den Test vor mehr als 10 Minuten durchgeführt haben, dann ist der Test nicht korrekt abgelaufen. Mögliche Ursachen:

- Die sich färbende Testspitze wurde nicht nach unten gehalten oder das Teststäbchen wurde nach Auftragen des Urins nicht flach hingelegt.
- Sie haben zu viel oder zu wenig Urin aufgetragen.

Wiederholen Sie den Test mit einem neuen Teststäbchen und halten Sie sich genau an die Gebrauchsanweisung. Es könnte ratsam sein, eine Urinprobe aufzufangen und einen Test mittels der Methode "Probe" durchzuführen.

**Was mache ich, wenn ich mir bei dem Ergebnis nicht sicher bin?** Weitere Informationen finden Sie in den Abbildungen im Abschnitt "Ablesen der Ergebnisse". 9

Abbildung A: Ihr Ergebnis ist "Nicht Schwanger". Falls Sie immer noch denken, dass Sie schwanger sein könnten, siehe Frage 4.

**Abbildung B-D** Ihr Ergebnis ist "Schwanger". Das Erscheinungsbild der Linie im Ergebnisfenster kann variieren. Unabhängig davon, ob eine Linie heller oder dunkler ist als die andere, Ihr Ergebnis ist dennoch "Schwanger".

**Abbildung B:** Diese Art der Anzeige ist wahrscheinlicher, wenn Sie den Test vor dem Fälligkeitstag der Periode durchführen und die hCG-Konzentration in Ihrem Urin möglicherweise relativ gering ist.

**Abbildung C:** Diese Anzeige erscheint typischerweise, wenn Sie am bzw. um den Fälligkeitstag Ihrer Periode testen.

**Abbildung D:** So kann es aussehen, wenn Sie mehrere Tage nach dem Fälligkeitstag Ihrer Periode testen, da die hCG-Konzentration dann höher ist.

Wenn Sie sich immer noch unsicher sind, ob das Ergebnis korrekt ist, warten Sie mindestens 3 Tage, bevor Sie erneut testen, und halten Sie sich genau an die Gebrauchsanweisung.

## www.clearblue.com

5

Berater/innen sind Mo-Fr von 08:00 – 16:00 Uhr erreichbar, außer an Feiertagen.

DE 0800 589 4015 • AT 0800 070 359 Anrufe sind kostenlos. Alle Anrufe werden aufgezeichnet und eventuell zur Qualitätskontrolle abgehört. Bitte halten Sie das Produkt und dessen Verpackungen, inklusive der Folienverpackung, bereit, wenn Sie uns anrufen.

Für weitere Schritte, Informationen und allgemeine Hinweise im Zusammenhang mit einer Schwangerschaft besuchen Sie unsere Website unter: **www.clearblue.com** 

SPD Swiss Precision Diagnostics GmbH (SPD), Route de St Georges 47, 1213 Petit-Lancy, Genf, Schweiz. Clearblue ist eine Marke von SPD. © 2020 SPD. Alle Rechte vorbehalten.

Für den Selbsttest zu Hause. Ausschließlich zur Verwendung in der *In-vitro*-Diagnostik. Nicht zur inneren Anwendung. Nicht wiederverwenden. Für Kinder unzugänglich aufbewahren. Bei 2 °C bis 30 °C aufbewahren. Bei Aufbewahrung im Kühlschrank vor der Verwendung mindestens 30 Minuten auf Raumtemperatur erwärmen lassen. Nicht verwenden, wenn die Folienverpackung beschädigt ist. Nicht nach Ablauf des Verfallsdatums anwenden. Entsorgung im normalen Hausmüll. Das Gerät nicht auseinandernehmen. Enthält Kleinteile. Keine Teile des Geräts verschlucken. Falls Teile des Geräts versehentlich verschluckt wurden, einen Arzt aufsuchen. Melden Sie jegliche Verletzung, die durch die Verwendung dieses Produkts von Clearblue verursacht wurde.

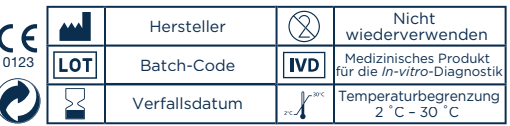

2300584.03 11-2020

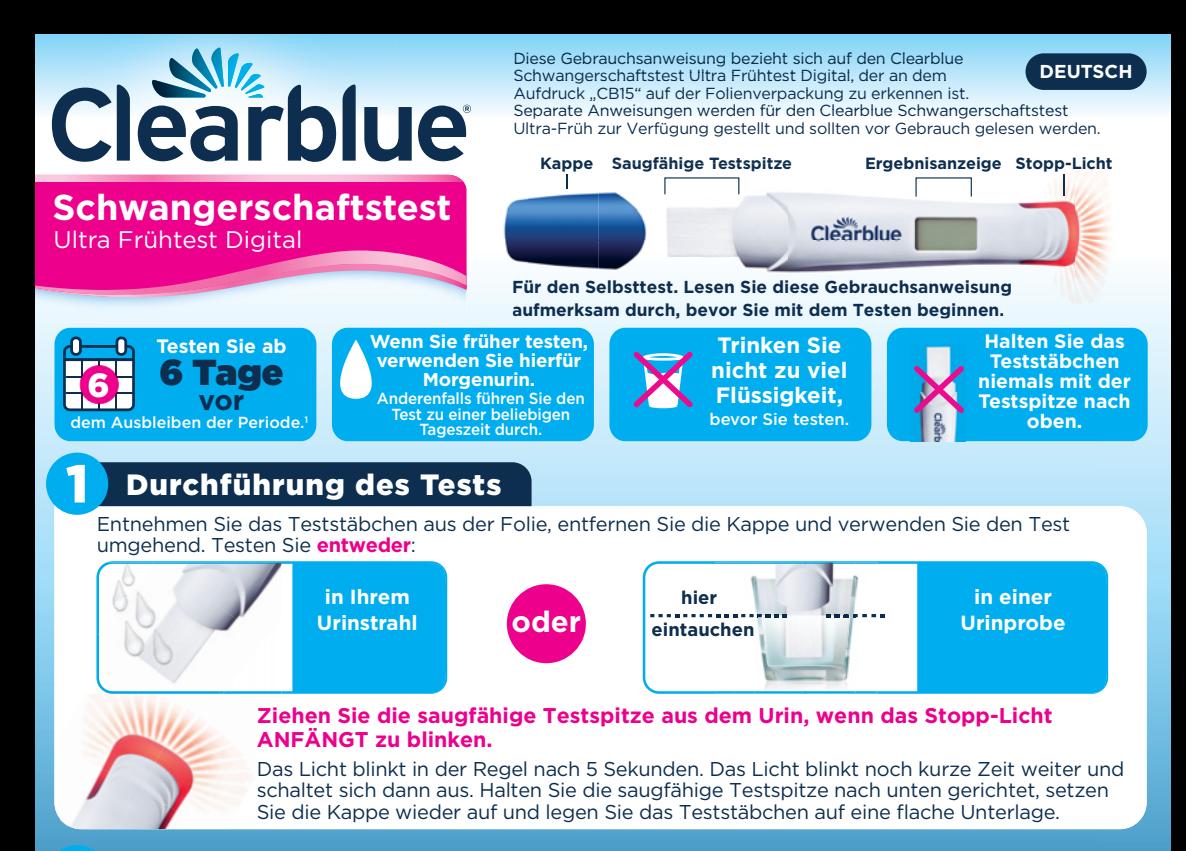

## Warten

2

3

Der Smart Countdown wird auf dem Display angezeigt. Die einzelnen Segmente erscheinen nacheinander, um den Fortschritt des Tests anzuzeigen.

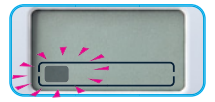

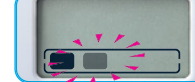

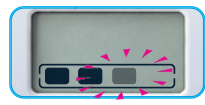

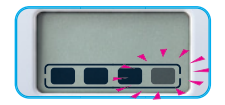

Wenn der Smart Countdown nicht angezeigt wird, lesen Sie den Abschnitt "Testfehler".

# Ablesen der Ergebnisse

**Der Smart Countdown wird in 1–5 Minuten beendet und Ihr Ergebnis wird auf dem Display angezeigt.**

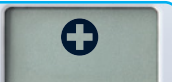

**Sie erfahren mit einer Zuverlässigkeit von über 99 %, dass Sie schwanger sind, und zwar unabhängig vom Zeitpunkt des Testens.** 

Weitere Informationen finden Sie in der Antwort zu Frage 1. Weitere Informationen finden Sie in der Antwort zu Frage 2.

**Schwanger CD Nicht Schwanger** 

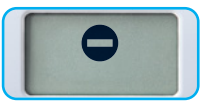

**Wenn Sie früh getestet haben, kann es sein, dass Sie trotzdem schwanger sind, da die Hormonkonzentration in der Frühschwangerschaft schnell ansteigt.**

## ? Fragen und Antworten

## **ID** Mein Ergebnis lautet "Schwanger". Was soll ich tun?

Suchen Sie Ihren Arzt auf und besprechen Sie mit ihm das weitere Vorgehen.

Es kann sein, dass das Testergebnis positiv ist und Sie jedoch später feststellen, dass Sie nicht mehr schwanger sind. Siehe Frage 6. Das Ergebnis "Schwanger" bleibt bis zu 1 Monat auf dem Display ablesbar.

## **2** Mein Ergebnis lautet "Nicht Schwanger". Was bedeutet das?

Möglicherweise sind Sie nicht schwanger oder die Konzentration des Schwangerschaftshormons ist für einen Nachweis noch nicht hoch genug. Testen Sie in drei Tagen erneut. Wenn das Ergebnis dieses Tests ebenfalls "Nicht Schwanger" lautet und Ihre Periode immer noch nicht eingesetzt hat, sollten Sie Ihren Arzt aufsuchen.

## 3 **Wie früh kann ich testen?**

Dieser Test kann ab 6 Tage vor dem Ausbleiben der Periode (5 Tage vor dem Fälligkeitstag der Periode) verwendet werden.

#### **Wenn das Ergebnis "Schwanger" lautet, können Sie mit einer Zuverlässigkeit von über 99 % davon ausgehen, dass Sie schwanger sind, und zwar unabhängig vom Zeitpunkt des Testens.**

Da der Hormonspiegel jedoch von Frau zu Frau unterschiedlich ist und in der Frühschwangerschaft sehr gering sein kann, erhalten Sie möglicherweise trotz Schwangerschaft ein negatives Ergebnis.

Die folgende Tabelle zeigt den prozentualen Anteil der Schwangerschaften, die durch Labortests mit Urinproben aus der Frühschwangerschaft festgestellt wurden:

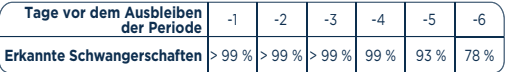

## **Wie funktioniert Clearblue?** 4

Der Test erkennt das Schwangerschaftshormon hCG (humanes Choriongonadotropin) im Urin. Die Sensitivität des Tests liegt bei 10 mIU/ml. Labortests haben gezeigt, dass der Test ab dem Fälligkeitstag Ihrer Periode zu über 99 % zuverlässig ist.

# **Testfehler**

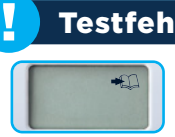

## **Fehlersymbol** "Buch"

Beim Testen ist ein Fehler aufgetreten. Es kann sein, dass:

- die saugfähige Testspitze nicht nach unten gehalten wurde
- das Teststäbchen nach Aufnahme des Urins nicht flach hingelegt wurde
- die Testspitze zu viel oder zu wenig Urin aufgenommen hat

Wiederholen Sie den Test mit einem neuen Teststäbchen und halten Sie sich genau an die Anweisungen.

## **Fehler: kein Ergebnis**

Wenn der Smart Countdown nach dem Testen nicht angezeigt bzw. nicht gestartet wird und dann im Display nichts angezeigt wird, müssen Sie einen weiteren Test durchführen. Wiederholen Sie den Test mit<br>einem neuen Teststäbchen und halten Sie sich genau an die Anweisungen.

## www.clearblue.com

Berater/innen sind Mo-Fr von 08:00 – 16:00 Uhr erreichbar, außer an Feiertagen.

DE 0800 589 4015 • AT 0800 070 359 Anrufe sind kostenlos. Alle Anrufe werden aufgezeichnet und eventuell zur Qualitätskontrolle abgehört. Bitte halten Sie das Produkt und dessen Verpackungen, inklusive der Folienverpackung, bereit, wenn Sie uns anrufen.

Für den Selbsttest zu Hause. Ausschließlich zur Verwendung in der *In-vitro*-Diagnostik. Nicht zur inneren Anwendung. Nicht wiederverwenden. Für Kinder unzugänglich aufbewahren. Bei 2 °C bis 30 °C aufbewahren. Bei Aufbewahrung im Kühlschrank vor der Verwendung mindestens 30 Minuten auf Raumtemperatur erwärmen lassen. Nicht verwenden, wenn die Folienverpackung beschädigt ist. Nicht nach Ablauf des Verfallsdatums anwenden. Dieses Produkt enthält Batterien. Enthält Kleinteile. Keine Teile des Geräts verschlucken. Falls Teile des Geräts versehentlich verschluckt wurden, einen Arzt aufsuchen. Dieses Produkt ist gemäß den örtlichen Vorschriften zu entsorgen. Melden Sie jegliche Verletzung, die durch<br>die Verwendung dieses Produkts von Clearblue verursacht wurde.

<sup>1</sup>78 % der Ergebnisse "Schwanger" können 6 Tage vor dem Ausbleiben<br>der Periode erkannt werden (5 Tage vor Fälligkeit der Periode). SPD Swiss Precision Diagnostics GmbH (SPD), Route de St Georges 47, 1213 Petit-Lancy, Genf, Schweiz. Georges Schweiz.

Dieses digitale IVD-Gerät erfüllt bezüglich Emissionen und Störfestigkeit die Anforderungen der Norm EN 61326-2-6. Die beim<br>elektronischen Instrument angewandten EMV-Gegenmaßnahmen<br>bieten einen angemessenen Schutz vor den Auswirkungen von auftreten können. Der folgende vorbeugende Warnhinweis Bezieht<br>sich auf Geräte, die die Norm EN 61326-2-6 erfüllen.<br>a) Die Verwendung dieses Geräts in einer trockenen Umgebung kann, elektromagnetischen Störungen, die in einer häuslichen Umgebung

**Kann die Einnahme von Medikamenten oder gesundheitliche** 5

Medikamente, die hCG enthalten, und bestimmte seltene Erkrankungen können zu falschen Positiv-Ergebnissen führen. Eileiterschwangerschaften oder eine kürzliche Schwangerschaft, auch wenn diese nicht ausgetragen wurde, können zu irreführenden

Lesen Sie vor der Durchführung eines Tests grundsätzlich die Anweisungen des Herstellers des Medikaments durch, das Sie

Wenn Sie kurz vor oder in den Wechseljahren sind, können Sie fälschlicherweise das Ergebnis "Schwanger" erhalten, obwohl Sie

Hormontherapien mit Clomiphencitrat, gängige Schmerzmittel, Alkohol, Antibiotika oder die Antibabypille sollten **KEINE** Auswirkungen auf den Test haben. Wenn Sie unerwartete Ergebnisse erhalten, sollten Sie Ihren

**Zuerst wurde das Testergebnis "Schwanger" angezeigt, doch bei einem erneuten Test war das Ergebnis negativ oder ich habe meine** 

Es kann sein, dass das Testergebnis positiv ist und Sie jedoch später feststellen, dass Sie nicht mehr Schwanger sind. Dies wird als "früher Schwangerschaftsverlust" bezeichnet, was leider nicht selten vorkommt und ungefähr bei 1 von 4 Schwangerschaften auftritt. Glücklicherweise

Entnehmen Sie die Batterien, bevor Sie das Teststäbchen entsorgen. Recyceln Sie die Batterien gemäß den örtlichen Vorschriften. Zum Entnehmen der Batterien führen Sie **die Kappe mit der gebogenen Kante** an der Seite des Teststäbchens ein und drehen sie, um das Teststäbchen aufzubrechen. **Warnung:** Die Batterien nicht auseinandernehmen, wiederaufladen oder ins Feuer werfen. Den Rest des Teststäbchens gemäß den örtlichen Vorschriften für die Entsorgung von Elektronikgeräten recyceln. Elektronikgeräte nicht ins Feuer werfen.

können die meisten Frauen anschließend eine gesunde

**Beschwerden das Ergebnis beeinflussen?**

**Periode bekommen. Was bedeutet das?**

gerade einnehmen.

Ergebnissen führen.

nicht schwanger sind.

Arzt kontaktieren.

6

Schwangerschaft haben. **Entsorgung des Tests**

a) Die Verwendung dieses Geräts in einer trockenen Umgebung kann,<br>insbesondere bei Vorhandensein von synthetischen Materialien<br>(Kleidung und Teppiche aus Kunststofffasern usw.), zu schädlichen<br>statischen Entladungen und so b) Dieses Gerät nicht in der Nähe von Quellen starker

elektromagnetischer Strahlung (z. B. Mobiltelefone) verwenden, da diese den ordnungsgemäßen Betrieb beeinträchtigen können.

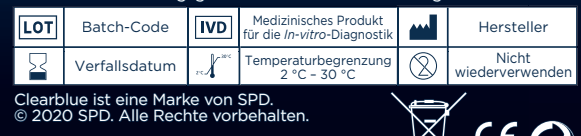

2300584.03 11-2020 / - 1 \ 0123